# **Безопасность в работе с современным ПК**

Подготовила учитель математики Канахина С. И.

# **Компьютер**

 **Развивается наша жизнь, наука, техника. И сегодня мы с вами будем говорить об очень интересной, умной и полезной машине. Угадайте, о чём сегодня пойдёт речь.**

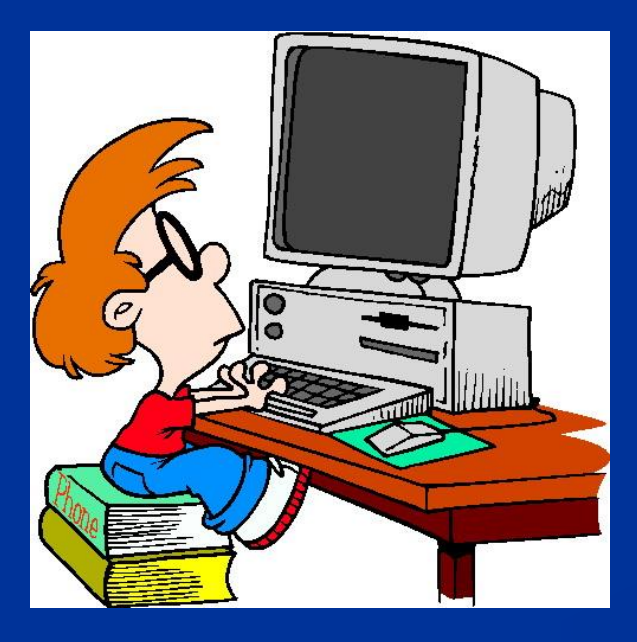

 **Он быстрее человека Перемножит два числа, В нем сто раз библиотека Поместиться бы смогла, Только там открыть возможно Сто окошек за минуту. Угадать совсем несложно, Что загадка про…** 

# **4 декабря День рождения информатики в России.**

 **4 декабря 1948 года Государственный комитет Совета министров СССР по внедрению передовой техники зарегистрировал изобретение И. С. Брука и Б. И. Рамеева – первую цифровую электронную вычислительную машину или компьютер.** 

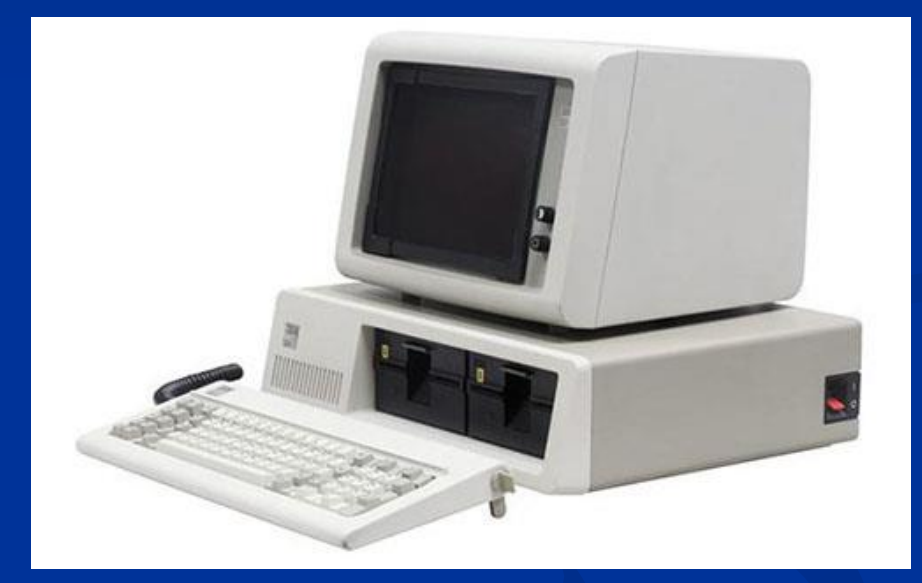

# **Составные части компьютера**

- **Компьютеры сегодня стали частью повседневной жизни человека. Но экономя время людей, предоставляя поистине сказочные возможности, компьютер требует за это плату. Платят, причём, своим здоровьем, и в основном те, кто не соблюдает правил работы с этим очень сложным механизмом. Давайте вспомним из каких составных частей он состоит.**
- **Сохраняет все секреты «ящик» справа, возле ног, и слегка шумит при этом, Что за «зверь»?**
- **Системный блок**

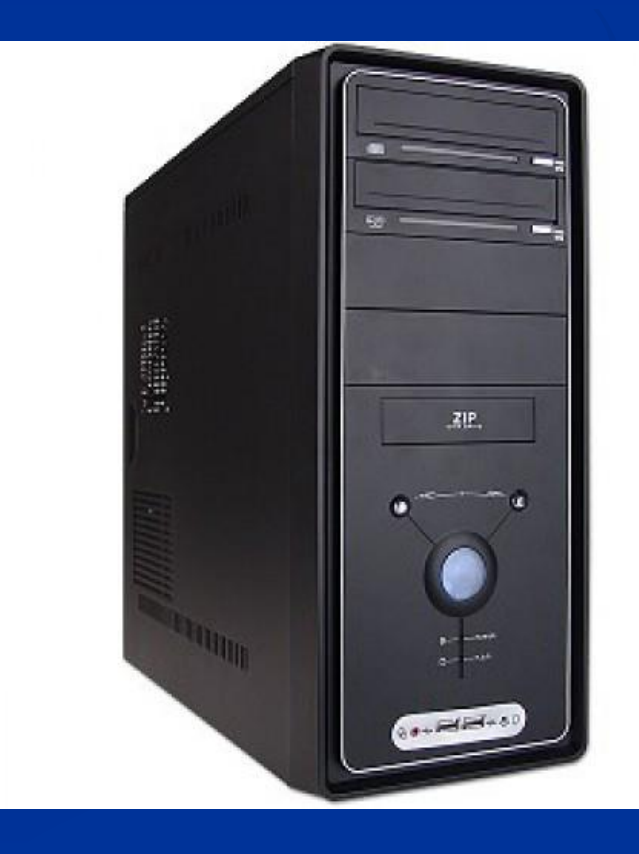

- **Если что-то отключить, то компьютер замолчит, тугоухий, как медведь – ничего не сможет петь • Колонки**
- **На столе он перед нами, на него направлен взор, подчиняется программе, носит имя …**

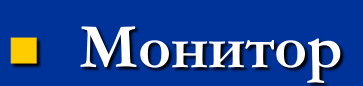

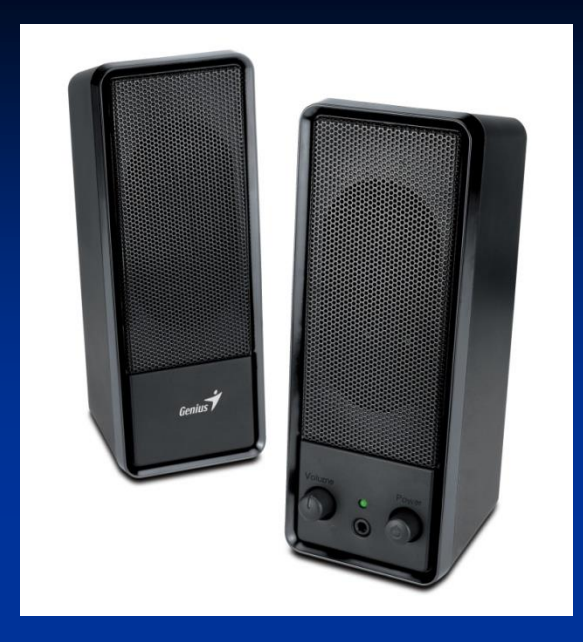

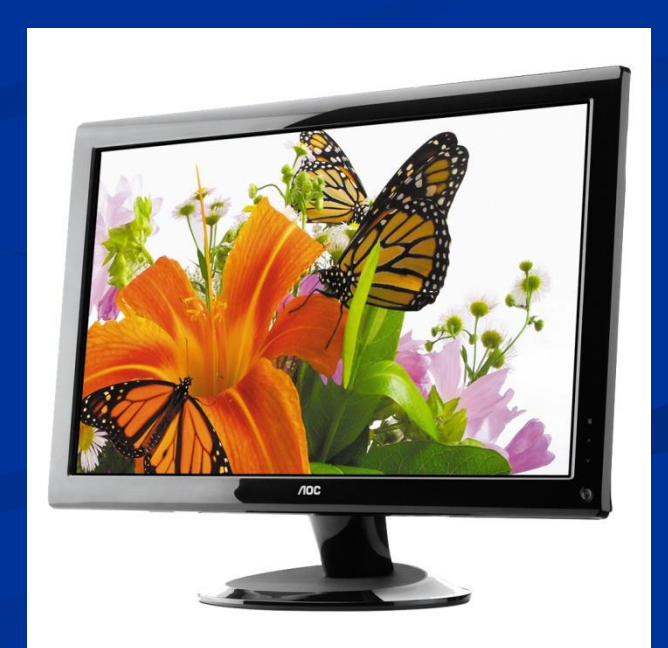

- **То-то радость, то-то смех на бумаге, без огрех, из какой коробки лезет текст на удивленье всех?**
- **Принтер**

 **Это пластинка. Она небольшая. На ней сохранится картинка любая, и информацию разную тоже на эту пластинку записывать можно. Объем небольшой сохранится на ней. Захочешь считать, в дисковод сунь скорей. Зимой одним цветом и летом. Конечно же, это...**

**• Дискета** 

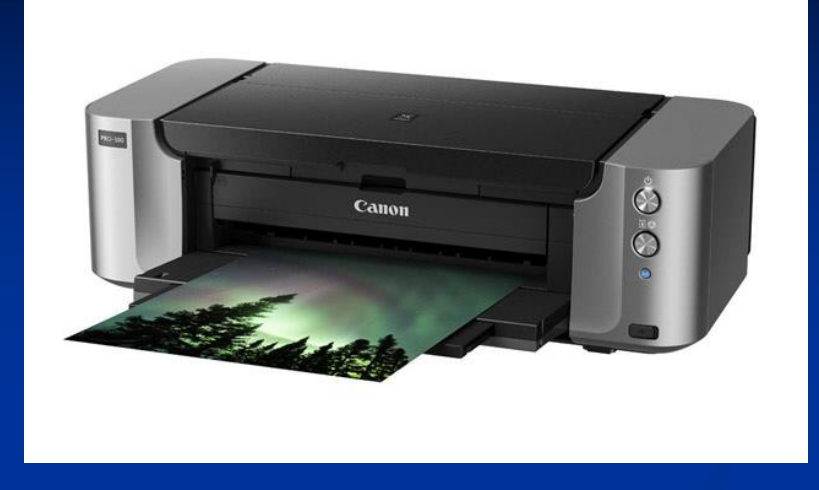

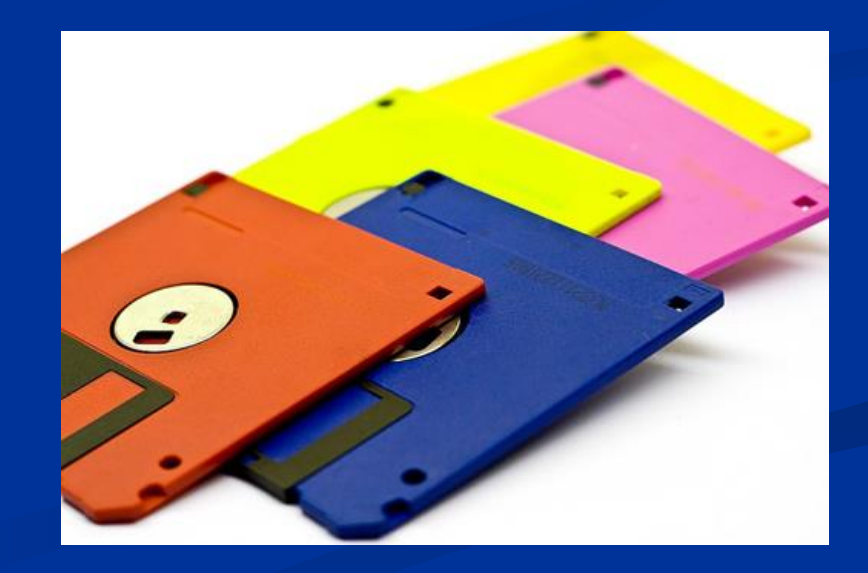

- **Нет, она – не пианино, только клавиш в ней – не счесть! Алфавита там картина, знаки, цифры тоже есть. Очень тонкая натура. Имя ей …**
- **Клавиатура**

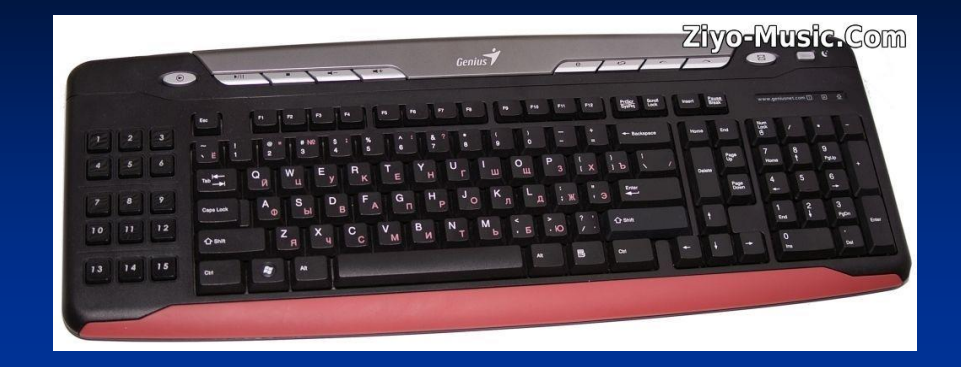

 **Клавиатуру изучаю, где буквы, я запоминаю. Я неуверенно и робко текст набирал и жал на …**

**• Кнопки** 

**ЕСЛИ я в игру играю, то на кнопки нажимаю. Кнопки, рычаги и хвостик... Догадались? Это...** 

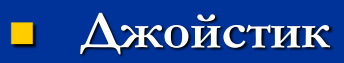

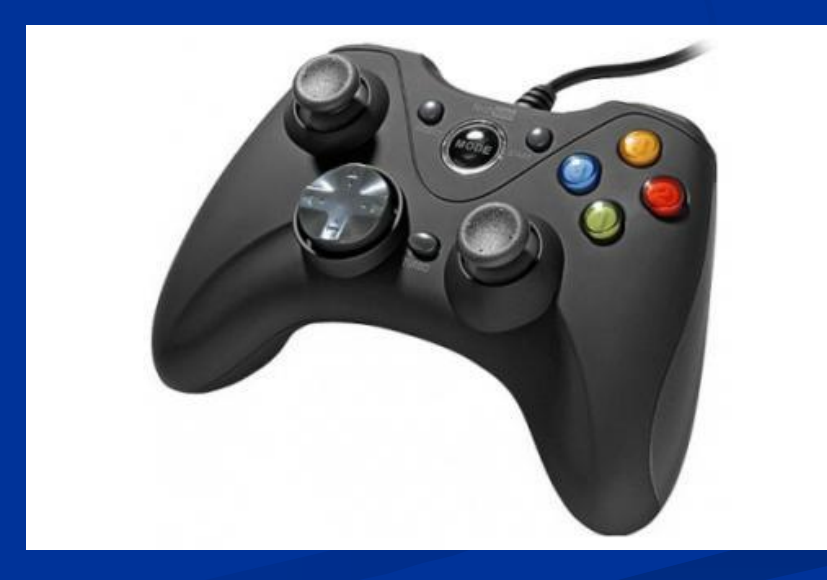

- **Это пластина, на ней микросхемы, компьютерной компоненты системы. Очень важна она! Очень, ребята! Зовется она...**
- **Материнская плата**
- **Это программа, с ней все вы знакомы. Диски найдете у каждого дома. С ней мы вступаем в процесс игровой, она называется просто — ...**
- **Игрой**
- **На компьютерном столе помогает она мне. Колесиком и кнопкой я управляю ловко.**
- **Мышка**

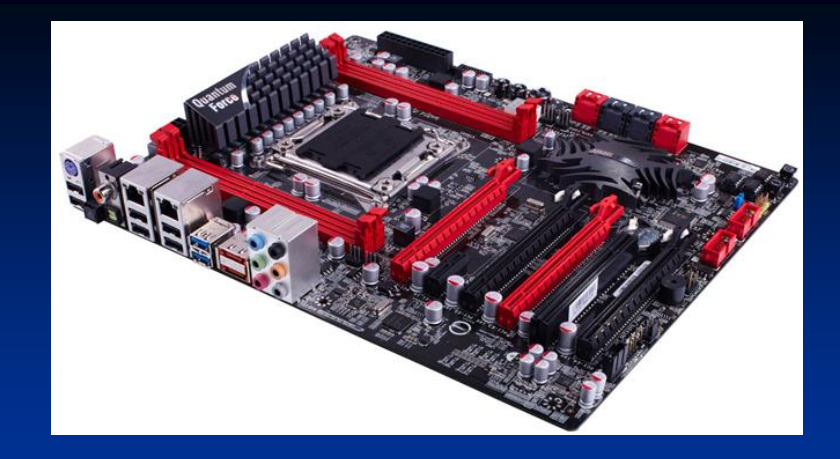

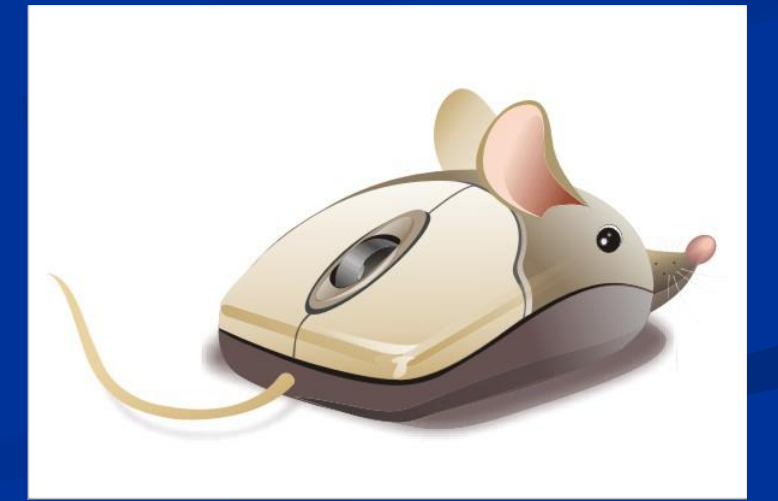

- **Не каждый совершить сумеет сам процесс создания компьютерных программ. Искусство это тщательно планируем, а сам процесс зовется... Программированием**
- **Он круглый и блестящий, с пластинкою похож, но меньше он, изящней, и современней все ж. На нем хранится много всего, что ты захочешь. Вот вставишь в дисковод его, читаешь все, что хочешь.**
- **Диск**
- **На нем компьютерная мышка живет и ползает, глупышка. Катать — задача не легка, коль на столе нет...**

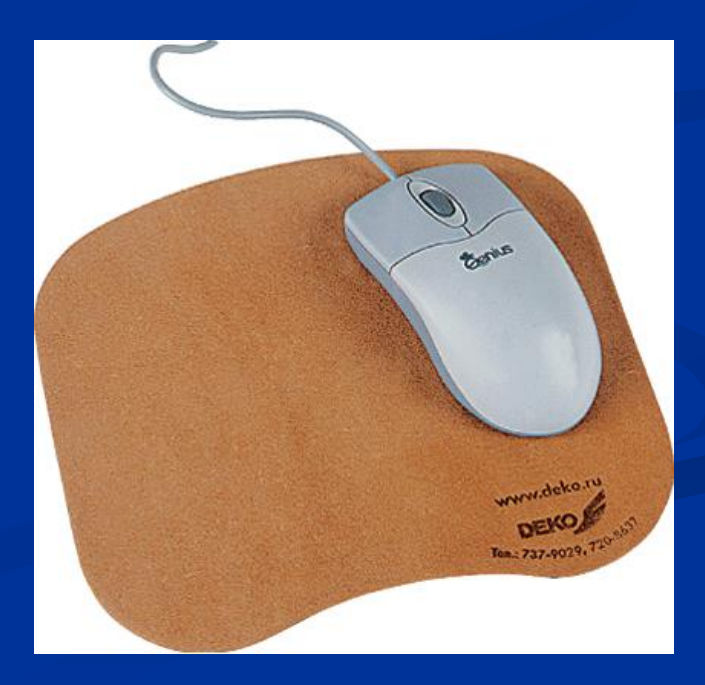

**Коврика**

- **Если мой компьютер «заболеет», вылечить его я сам сумею. Не боюсь вредоносных программ, повредить ничего им не дам. Как вредители те называются что заразны и вмиг размножаются Вирусы**
- **С помощью такого устройства откопировать книгу можно. Тексты, картинки любые станут с ним цифровыми.**

**Сканер**

 **Всемирная сеть, иль, еще, паутина, найдешь в ней про все — про людей, про машины. Каких только сведений разных в ней нет! Зовется она, знаешь ты,** 

**Интернет**

**...**

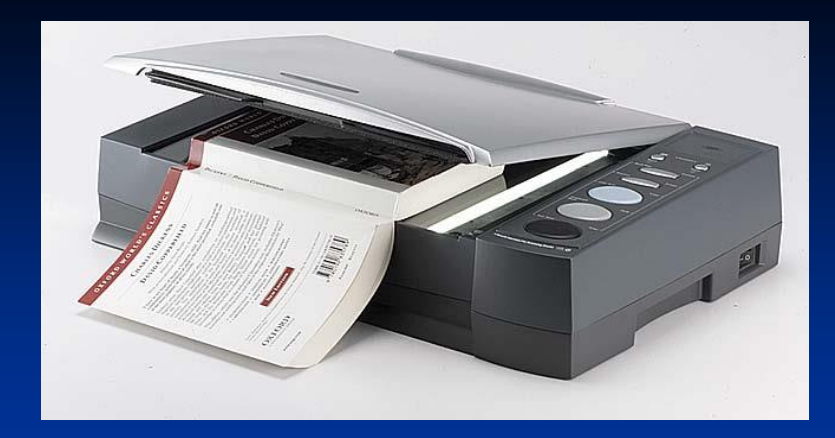

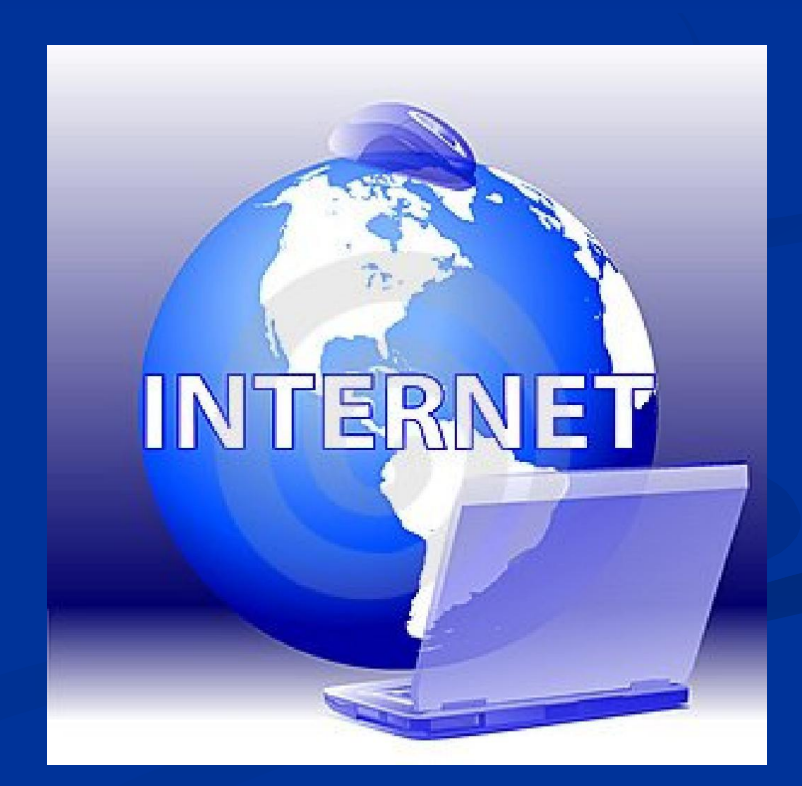

# **Компьютер и здоровье**

 **Давайте поговорим о том, как сохранить своё здоровье при общении с компьютером, чтобы он всегда оставался нам добрым другом и помощником и не приносил вреда.**

 **Планируя приобрести компьютер, необходимо выбрать для него правильное место. Стол с компьютером следует поставить сбоку от окна, подальше от источников тепла. Хорошо, если будет присутствовать и искусственное освещение (лампа)**

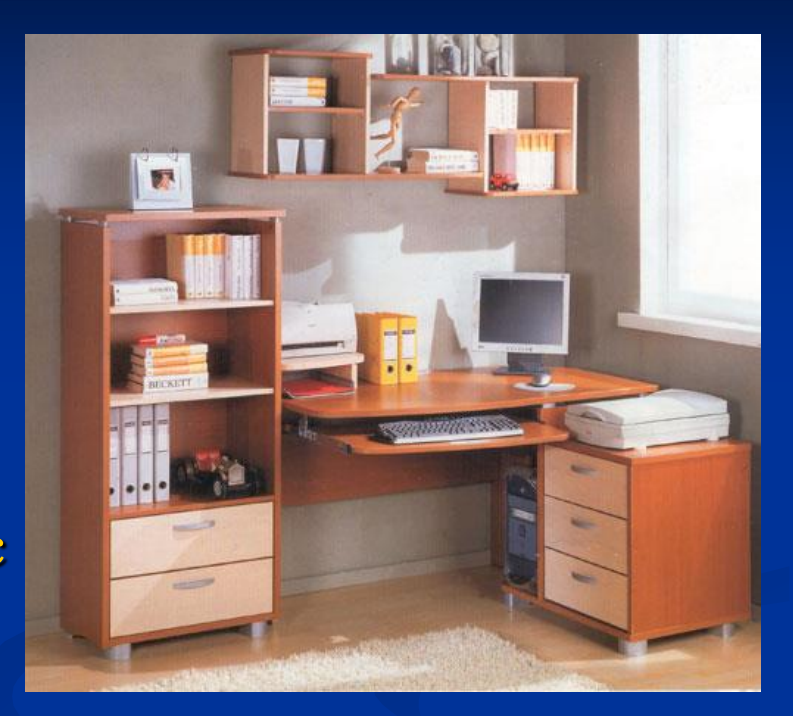

 **Хороший стул снимает половину нагрузки, лучше на роликах Стол должен быть только специализированн ым, со специальной выдвижной доской под клавиатуру. Для печатания клавиатура должна быть расположена на 7-10 см. ниже.** 

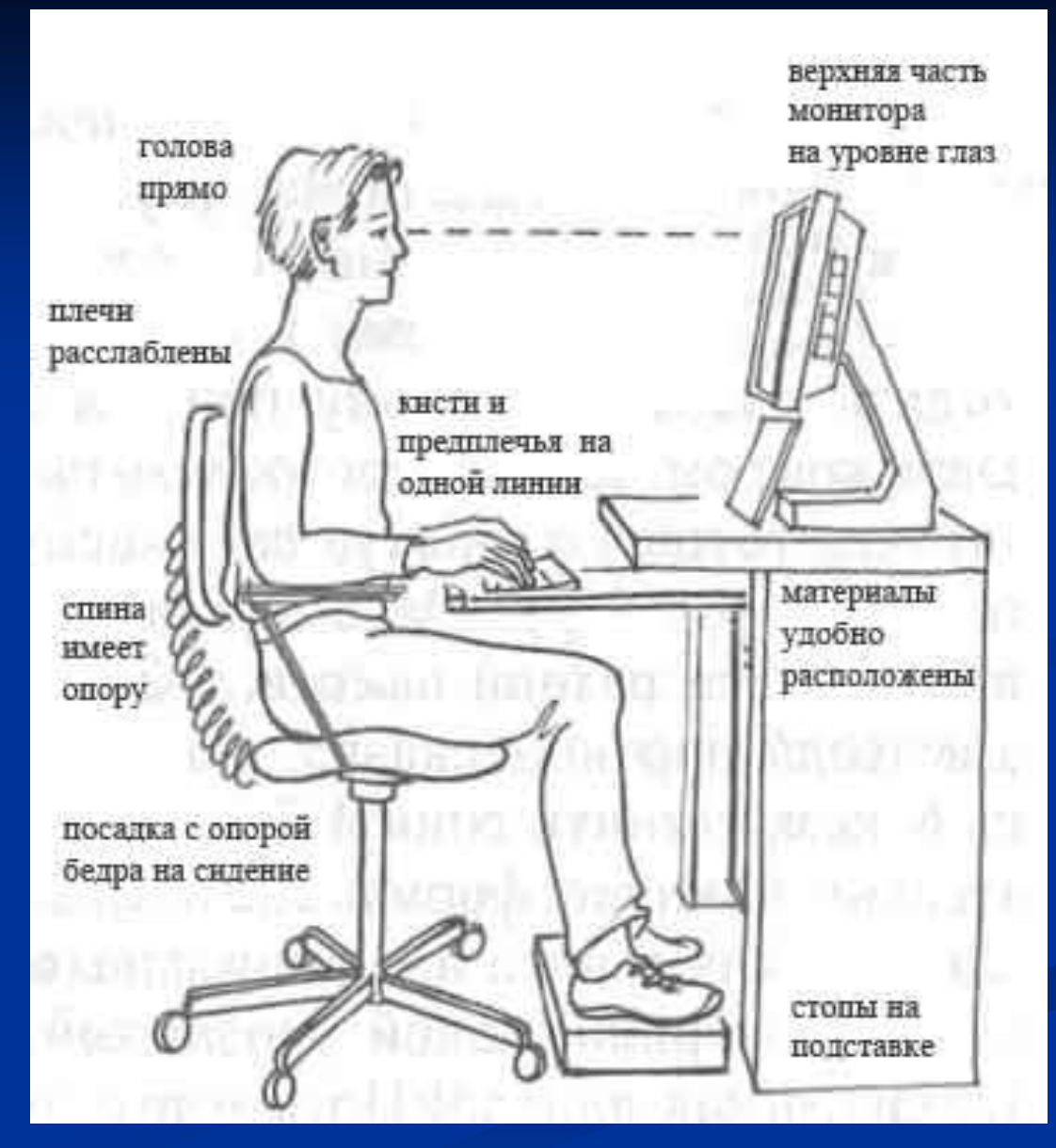

 **Подобно любому электроприбору, компьютеры сушат воздух. Поэтому в помещениях, где они работают, полезно ставить цветы (кактусы), аквариумы, испаряющие воду и повышающие влажность.** 

 **Перед началом работы нужно проверить исправность всех соединений компьютера, а так же розетки. Сделать это должны только взрослые.**

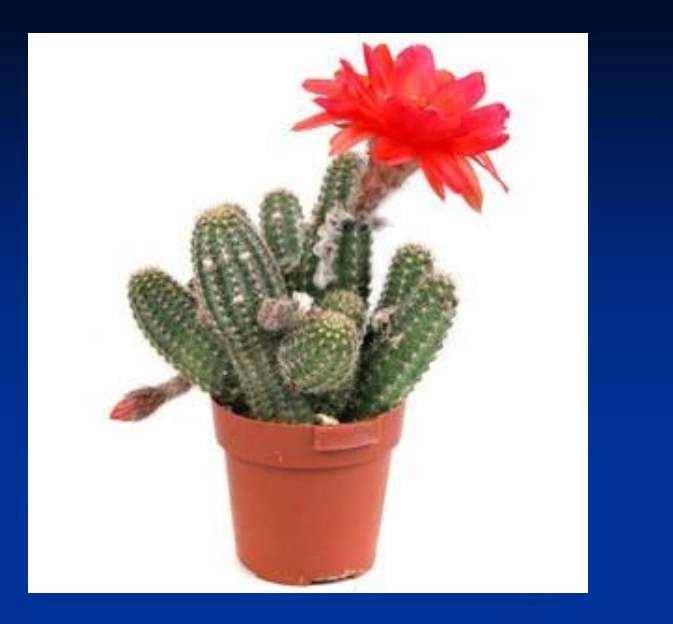

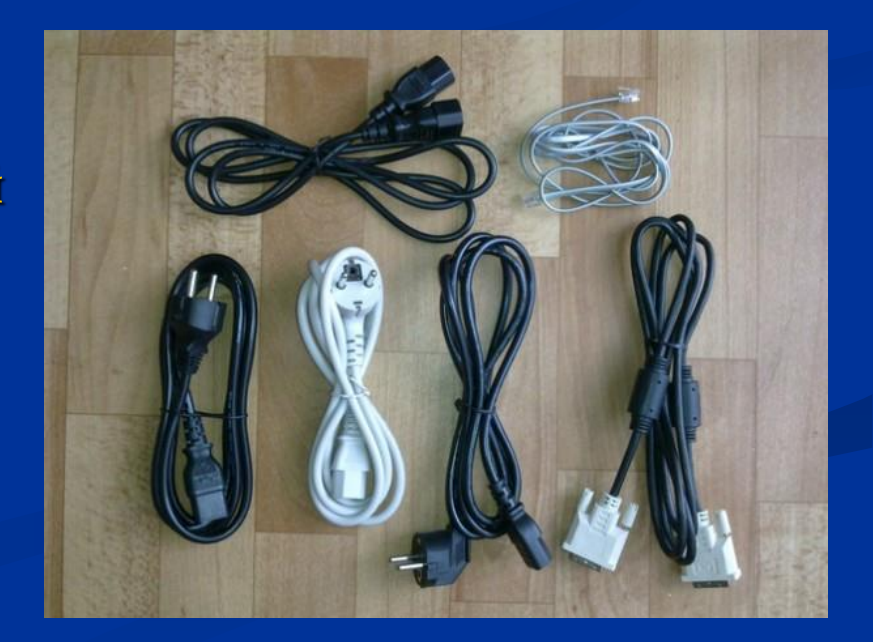

 **До и после работы на компьютере протирайте экран чистой тряпкой или губкой. Долгое сидение у монитора грозит здоровью головными болями, слезотечением, резью в глазах, снижением остроты зрения.**

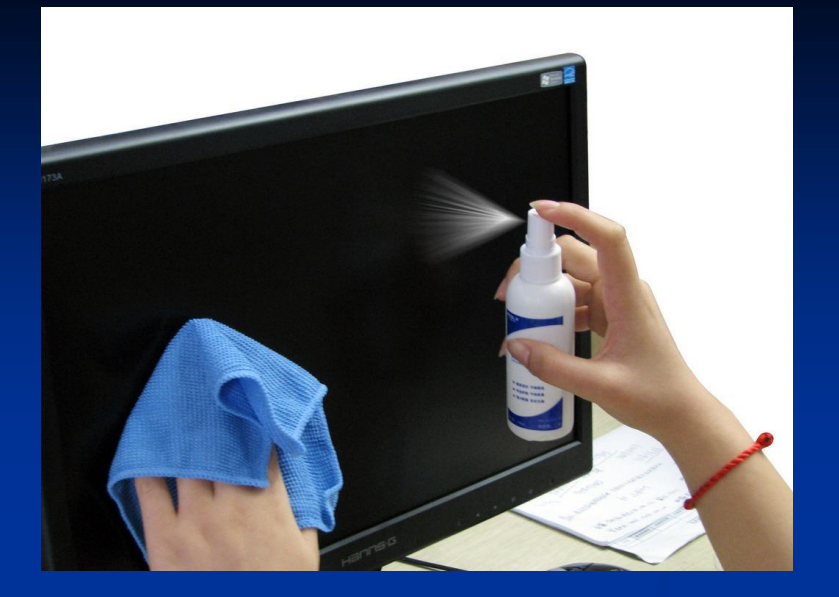

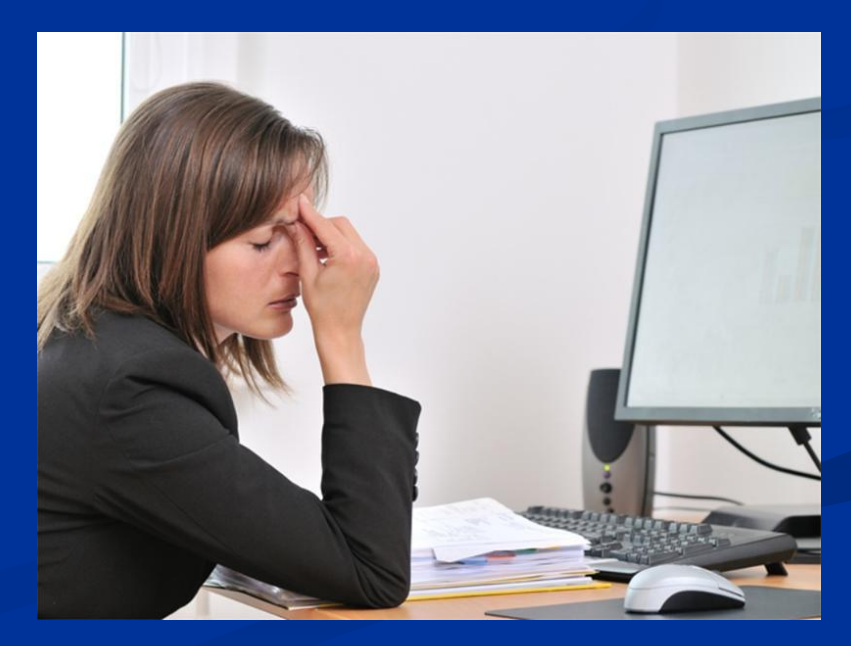

### **Влияние на нервную систему**

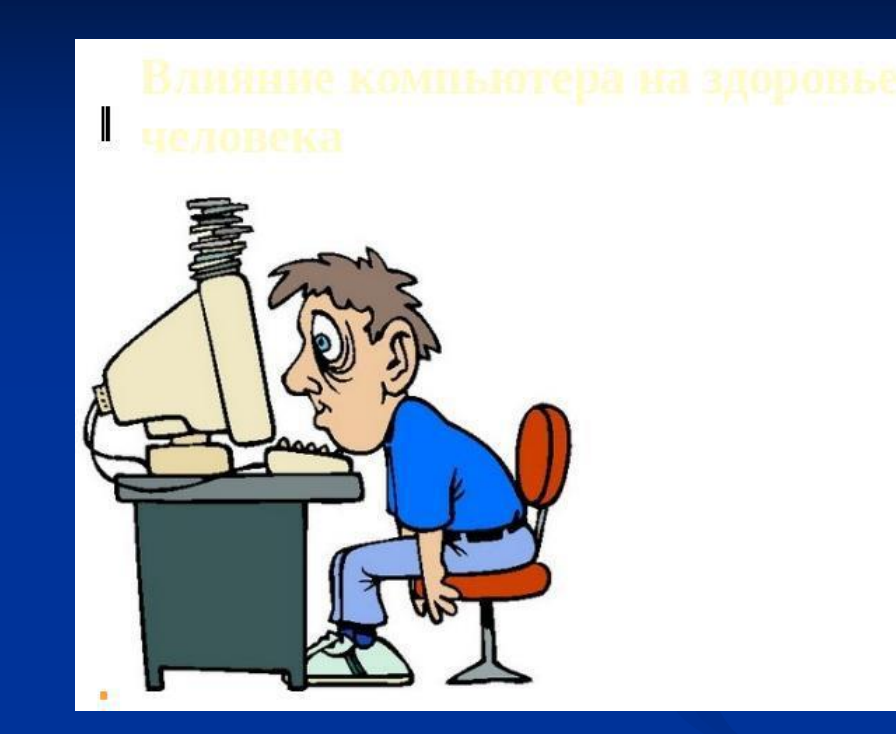

 **Самым уязвимым местом пользователя ПК являются не глаза, как принято полагать, а нервы. Например, мерцание экрана, практически безвредное для глаз, сильно напрягает нервную систему. Шум вентиляторов медленно, но верно расшатывает нервы. Если к этому добавить проблемы с глазами и позвоночником, которые тоже нагружают нервную систему, то общая картина получится печальная.**

#### **Влияние компьютера на психику**

 **Работа на компьютере влияет, прежде всего, на психику, общение с компьютером становится одним из самых привлекательных видов отдыха. Это связано с тем, что современная компьютерная индустрия выпускает множество всевозможных остросюжетных игр: "стрелялок", "бродилок", "догонялок", "убивалок" - многие из которых отличаются агрессивностью и, порой, жестокостью. Но ваша психика неустойчива, поэтому чрезмерное увлечение компьютерными играми может стать причиной очень тяжелых последствий - развивается повышенная возбудимость, снижается успеваемость**

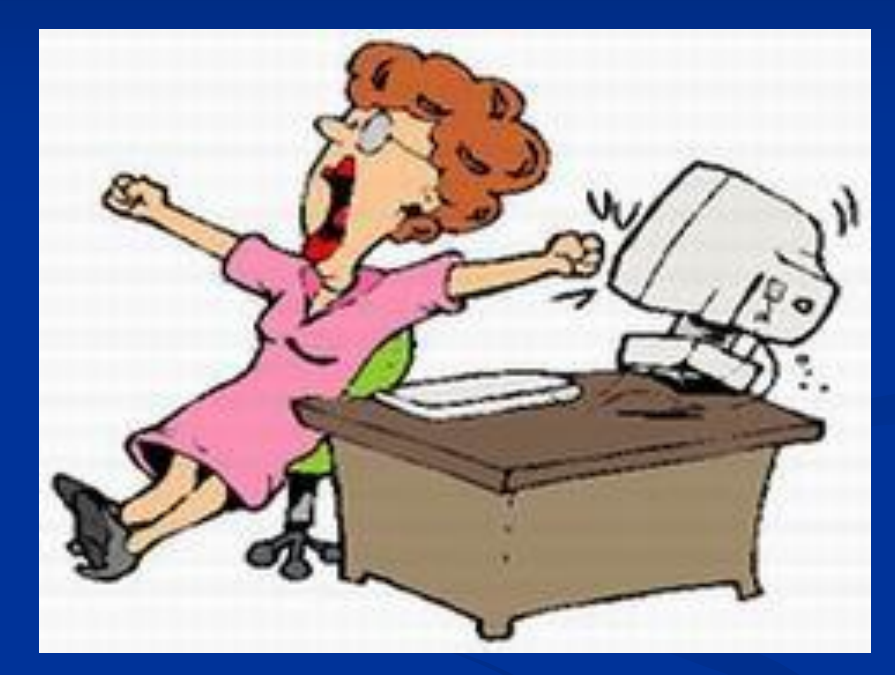

**Непрерывное занятие школьника за компьютером не должно превышать времени, указанного в таблице:**

 Класс Продолжительность 1 10 минут 2-5 15 минут 6-7 20 минут 8-9 25 минут 10-11 30 минут

# **Правила работы на компьюторе**

**ПРИ РАБОТЕ НА КОМПЬЮТЕРЕ** ПЕРИОДИЧЕСКИ ДЕЛАЙ **ГИМНАСТИКУ** 

- **1. Не работать на компьютере более двух часов в день.**
- **2. Не работать на клавиатуре более получаса подряд.**
- **3. Используйте любую возможность, чтобы подниматься и разминаться.**
- **4. Соблюдайте правила эргономики рабочего места.**
- **5. Соблюдайте режим труда и отдыха.**
- **6. Выдерживайте правильную рабочую позу.**
- **1 7. Не находитесь подолгу в одном и том же положении, как бы ни была важна для вас работа с компьютером.**
- **8. При работе на компьютере периодически делай гимнастику.**

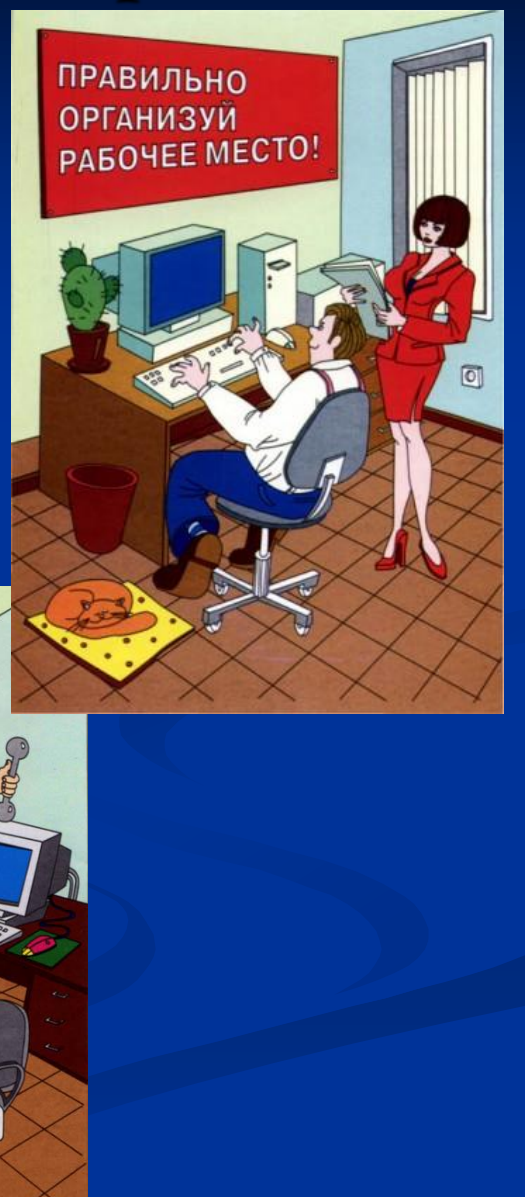

#### **Влияние на опорно-двигательный аппарат**

 Чтобы избежать этого, следите за осанкой. Сидеть за компьютером нужно правильно: спину выпрямить, опереться на спинку кресла, плечи не опускать. Стопы упираются в пол. Если позволяет конструкция кресла, лучше немного наклонить сиденье — тогда не придётся горбиться, чтобы перенести вес тела вперёд. А лучше всего устроить небольшой перерыв и отойти от своего электронного друга. Например, подойдя к окну, устремить взгляд вдаль на несколько секунд, выполнить несколько зрительных и подвижных упражнений (ходьба на месте или по комнате, потягивания, махи и рывки руками, наклоны, приседания)

### **Эргономические упражнения**

- **«Глядя в небо». Цель этого упражнения - устранение вредных эффектов от неподвижного сидения в течение длительного периода времени.**
- **Поза: стоя , руки лежат на бедрах. Медленно отклоняться назад глядя в небо. Вернутся в исходное положение.**
- **«Египтянин». Цель - укрепление мышц задней стороны шеи для улучшения осанки и предотвращения болей в области шеи.**
- **Поза: сидя или стоя, взгляд направлен прямо, а не вверх и не вниз. Надавив указательным пальцем на подбородок, сделать движение шеей назад. В этом положении следует оставаться в течение 5 секунд**
- **Абра-: медленно сжать ладони в кулак.**
- **Кадабра: медленно разжать кулаки.**
- **Для достижения желаемого результата эти упражнения следует повторять не менее 10 раз.**

## **Советы, чтобы сохранить зрение**

- **Монитор должен располагаться на расстоянии 50—70 см от глаз и чуть ниже их уровня — так, чтобы смотреть на экран немного сверху. Для этого достаточно слегка наклонить монитор назад, тогда его нижний край окажется ближе, чем верхний;**
- **Необходимо отрегулировать изображение на мониторе, так чтобы картинка была не слишком яркой, иначе глаза будут быстро уставать. Проверяется яркость по чёрному цвету — он должен быть именно чёрным, а не белёсым;**
- **Текст стоит набирать крупными буквами;**
- **Лучше не смотреть в экран безотрывно. Каждые 10—15 минут отводите глаза — ведь глазные мышцы устают, даже если в трудовом порыве утомление незаметно.**
- **Но есть и более интересные упражнения, которые рекомендуют офтальмологи (предлагаю несколько, выбираем одну из них)**

### **Гимнастика для глаз**

#### **Белка**

**Белка дятла поджидала, (Резко переместить взгляд вправо- влево) Гостя вкусно угощала. Ну-ка дятел посмотри! (Смотреть вверх-вниз) Вот орехи-1,2,3. Пообедал дятел с белкой (Поморгать глазками) И пошел играть в горелки. (Закрыть глаза, погладить веки указательным пальцем)**

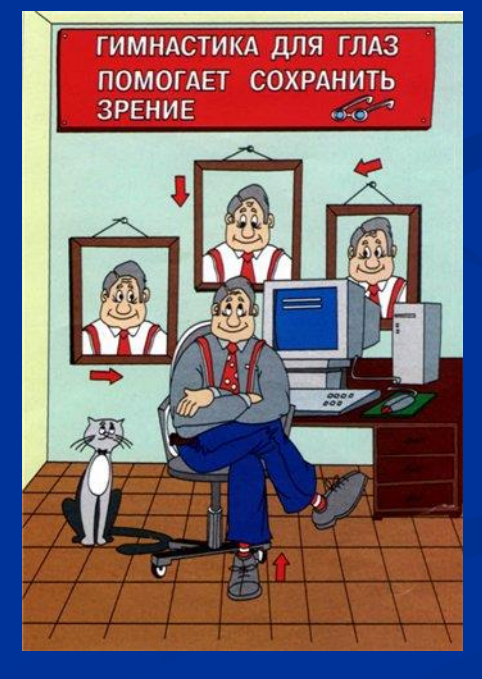

#### **Стрекоза**

**Вот какая стрекоза - как горошины глаза. (Пальцами сделать очки) Влево - вправо, назад вперед- (Глазами посмотреть вправо- влево) Ну, совсем как вертолет. (Круговые движения глаз) Мы летаем высоко. Посмотреть вверх) Мы летаем низко. (Посмотреть вниз) Мы летаем далеко. (Посмотреть вперед) Мы летаем близко. (Посмотреть вниз)**

# **Правила работы в интернете**

- 1. Никогда не сообщайте свои имя, номер телефона, адрес проживания **или учебы, пароли или номера кредитных карт, любимые места отдыха или проведения досуга.**
- **2. Используйте нейтральное экранное имя, не выдающее никаких личных сведений: о школе, в которой вы учитесь, места, которые часто посещаете или планируете посетить, и пр.**
- **3. Если вас что-то пугает в работе компьютера, немедленно выключите его. Расскажите об этом родителям или другим взрослым.**
- **4. Всегда сообщайте взрослым обо всех случаях в Интернете, которые вызвали у вас смущение или тревогу.**
- **5. Никогда не соглашайтесь на личную встречу с людьми, с которыми вы познакомились в Интернете. О подобных предложениях немедленно расскажите родителям.**
- **6. Прекращайте любые контакты по электронной почте, в системе обмена мгновенными сообщениями или в чатах, если кто-нибудь начинает задавать вам вопросы личного характера или содержащие сексуальные намеки. Расскажите об этом родителям.**

### **Плюсы использования интернета:**

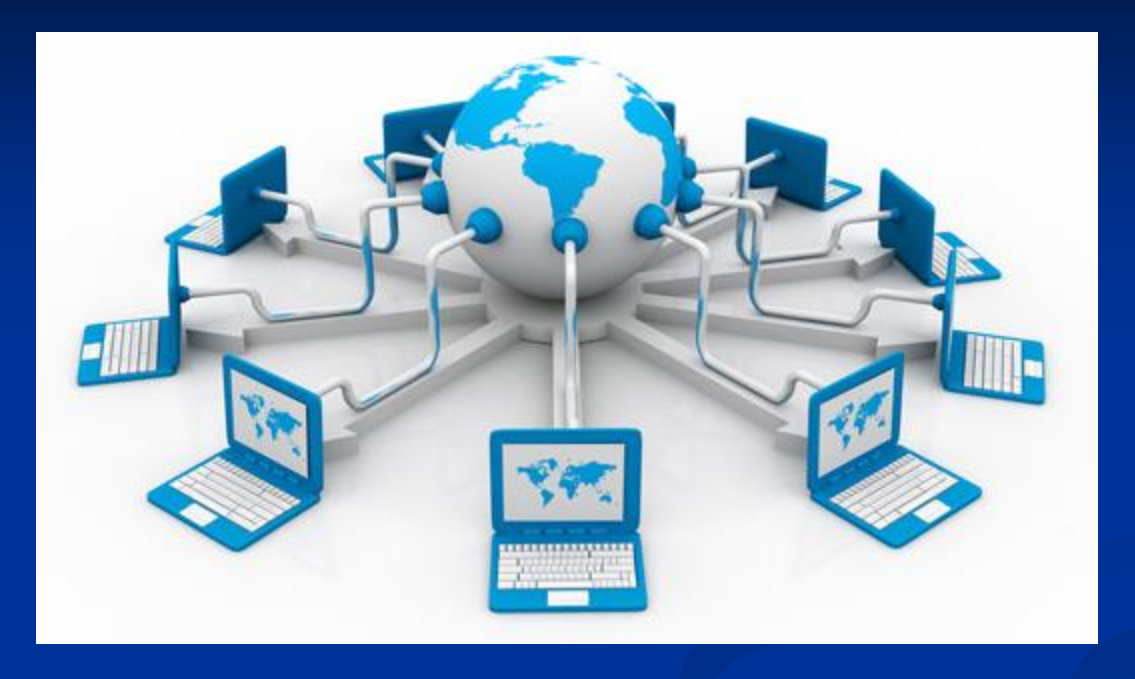

- **Оперативность получения любой информации;**
- **Общение: Twitter, Вконтакте, Одноклассники, и другие социальные сервисы и форумы…**
- **Участие в международных конкурсах;**
- **Получения дополнительного образования;**
- **Обеспечение досуга;**
- **Формирование информационной компетентности, включающей умение работать с информацией.**

# **Минусы использования интернета:**

- **Беспорядочная недостоверная информация.**
- **Ухудшение здоровья: потеря зрения (компьютерный зрительный синдром) ; гиподинамия; искривление осанки; психические и интеллектуальные нарушения развития.**
- **Вредная информация (асоциальные сайты): религиозные секты; экстремистские сайты (скинхеды, неонацисты, исламисты и др. ) ; нецензурная лексика;**
- **Психологическое давление: маньяки; мошенники; подростковая агрессия.**

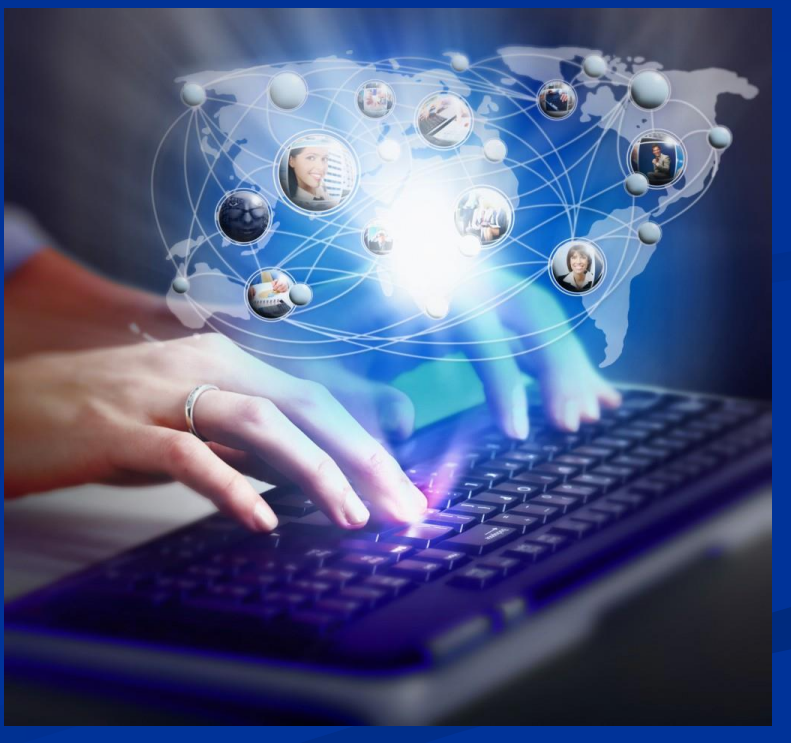

# **Итог**

- **1. В заключение я хотела бы спросить вас, как вы считаете, наша сегодняшняя беседа была полезной для вас? Кто хочет ответить?**
- **2. То, о чем мы сегодня говорили было новой для нас информацией.**
- **3. Ребята, а кто до сегодняшней нашей беседы не знал, что компьютер может нанести вред здоровью, если им не правильно пользоваться? Поднимите пожалуйста руки.**
- **4. Давайте подумаем вместе.**
- **Компьютер облегчает нашу жизнь. Он оказывает неоценимую помощь. Без него современную жизнь трудно представить. Поэтому необходимо научиться жить с ним дружно. Сегодня вы узнали о влиянии компьютера на здоровья человека.**
	- **Не нужно бояться умных машин,**
	- **Ведь пользу большую несут они в жизнь.**
	- **«Лишь ты позаботься о личном здоровье», -**
	- **Такие компьютер нам ставит условия.**